## sentiment

November 7, 2022

## **1 Basic Sentiment Analysis**

We count 'positive' and 'negative' words and use differences or ratios or windowed averages as a measure of sentiment. This is highly problematic!

- This food is not very good! (Negation)
- This lavishly produced movie was billeeeeccchhh! (Unknown words)
- Professor Muzny is the GOAT. (slang)
- Sure I enjoyed my visit to this air bnb but then again I really enjoy the stacatto thrum of jack hammers at 4am. (Sarcasm)

```
[1]: # Read a list of words
     def read_words(filename):
         with open(filename, 'r') as file:
             lines = file.readlines()
         return set([w.strip() for w in lines])
     pos = read_words('positive-words.txt')
     neg = read_words('negative-words.txt')
     print(list(pos)[:20])
    print(list(neg)[:20])
```

```
['support', 'rational', 'unselfish', 'miraculousness', 'nicest', 'tidy',
'regal', 'precious', 'abundance', 'frolic', 'reward', 'sophisticated',
'fortitude', 'intriguing', 'problem-solver', 'easiness', 'faithful', 'glorify',
'loves', 'breakthroughs']
['disrupt', 'condemnable', 'dirts', 'heavyhearted', 'alarmingly', 'farcical-yet-
provocative', 'polemize', 'spookiest', 'flout', 'steep', 'fret', 'incite',
'sly', 'helplessness', 'fake', 'beguile', 'mope', 'improbable', 'smuttier',
'unfavorable']
```

```
[2]: # Read and clean some raw text
     def text_to_words(filename):
         """ Convert everything to lower case. Remove punctuation,
         new lines, and extra white space """
         non_letters = "0123456789!@#$%^&*()_+-=';:.,></?\""
```

```
with open(filename, 'r') as file:
             text = file.read()text = text.lower()for char in non_letters:
             text = text.replace(char, '')text = text \setminus.replace("\n\overline{\mathbf{n}}", " ") \
             .replace("\t", " ") \
             .replace(" ", " ") # remove extra whitespace
         return text.split()
     limit = 50000 # Number of words to extract from text files
     obama = text to words('obama.txt')[:limit]
     trump = text_to_words('trump.txt')[:limit]
[3]: import dataproc as dp
    limit = 50000obama\_txt = dp.read\_text('obama.txt')obama = dp.text_to_words(obama_txt)[:limit]
     trump_txt = dp.read_text('trump.txt')
     trump = dp.text_to_words(trump_txt)[:limit]
     print(trump[:25], len(trump))
```

```
print(obama[:25], len(obama))
```
['thank', 'you', 'so', 'much', 'thats', 'so', 'nice', 'isnt', 'he', 'a', 'great', 'guy', 'he', 'doesnt', 'get', 'a', 'fair', 'press', 'he', 'doesnt', 'get', 'it', 'its', 'just', 'not'] 50000 ['to', 'chip', 'kathy', 'and', 'nancy', 'who', 'graciously', 'shared', 'your', 'father', 'with', 'a', 'nation', 'that', 'loved', 'him', 'to', 'walters', 'friends', 'colleagues', 'protégés', 'and', 'all', 'who', 'considered'] 50000

```
[4]: def sentiment(words):
         """ convert word list to list of -1, 0, 1
         for negative, neutral, positive words """
         sent = []for word in words:
             if word in pos:
                 sent.append(1)elif word in neg:
                 sent.append(-1)
             else:
                 sent.append(0)
         return sent
```

```
[5]: def score_word(word):
         if word in pos:
             return 1
         elif word in neg:
             return -1
         else:
             return 0
     def sentiment(words):
         return [score_word(w) for w in words]
[6]: sent_obama = sentiment(obama)
     sent_trump = sentiment(trump)
    print(sum(sent_obama)/limit, sum(sent_trump)/limit)
     print("obama:", sent_obama.count(-1), sent_obama.count(0), sent_obama.count(1))
     print("trump:", sent_trump.count(-1), sent_trump.count(0), sent_trump.count(1))
    0.0146 0.01722
    obama: 1302 46666 2032
    trump: 1315 46509 2176
[7]: import matplotlib.pyplot as plt
     import dataproc as dp
     def plot sentiment(sent1, sent2, labels=["1", "2"]):
         sz = 100mayg1 = dp.moving_average(sent1, window_size=sz)mavg2 = dp.moving_average(sent2, window_size=sz)
         #plt.scatter(range(len(sent)),sent, marker='.')
         plt.figure(figsize=(8,4), dpi=200)
         plt.plot(mavg1, label=labels[0], color='b')
         plt.plot(mavg2, label=labels[1], color='r')
         plt.title("Sentiment analysis comparison")
         plt.xlabel("Word #")
         plt.ylabel("Sentiment score")
         plt.ylim(-0.2, 0.2)
         # plt.xlim(34000, 35000)
         plt.grid()
         plt.legend()
         plt.savefig('sentiment.png')
         plt.show()
     plot_sentiment(sent_obama, sent_trump, labels=['obama', 'trump'])
```
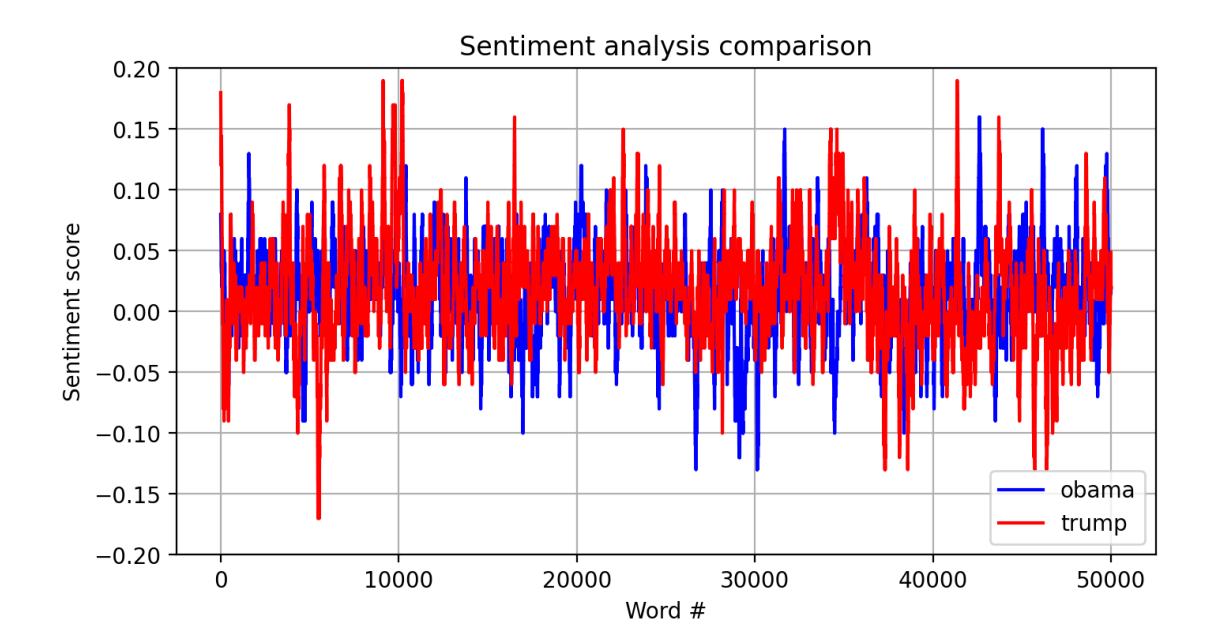

```
[8]: print('obama avg wordsize: ', dp.avg([len(w) for w in obama]))
      print('trump avg wordsize: ', dp.avg([len(w) for w in trump]))
     obama avg wordsize: 4.5579
     trump avg wordsize: 4.19308
[11]: obama_len = [len(w) for w in obama]
      trump\_len = [len(w) for w in trump]bins = 50plt.hist(obama_len, bins=bins, color='b')
     plt.hist(trump_len, bins=bins, color='r')
      plt.show()
```
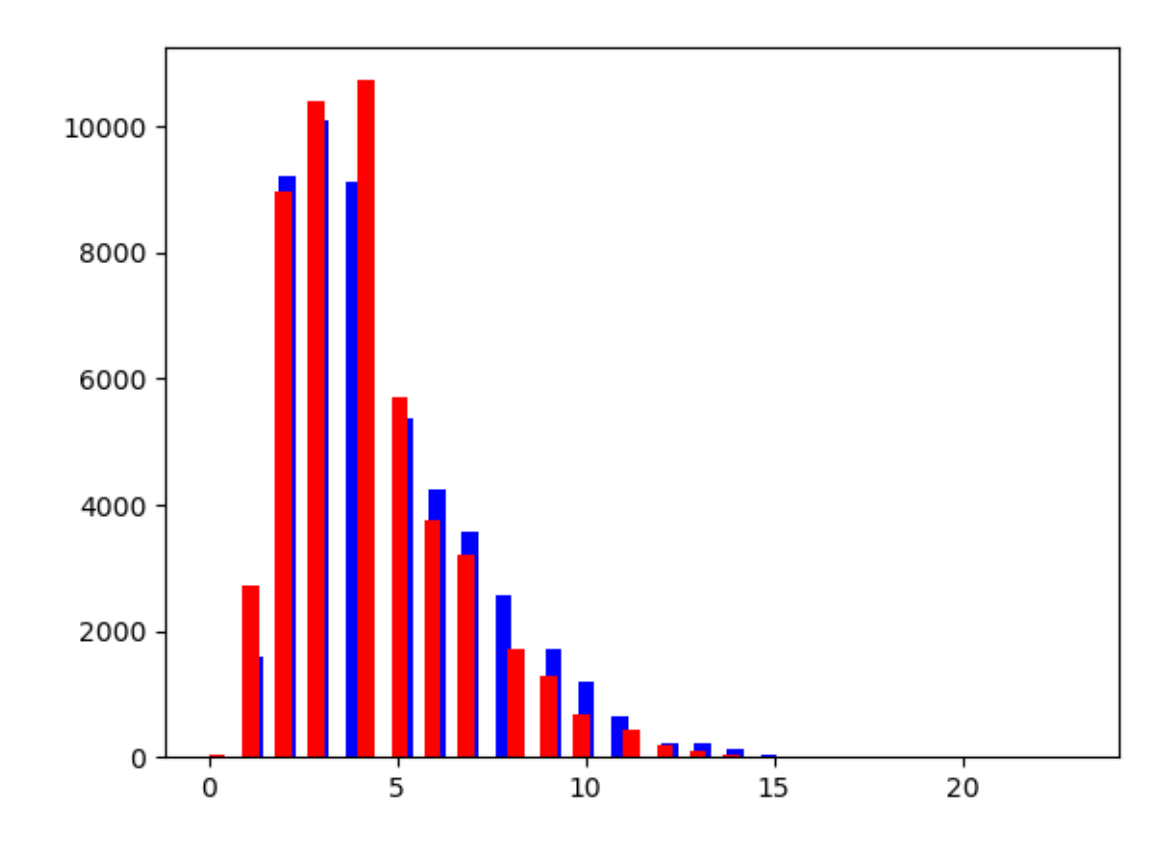

```
[10]: # counting words
      from collections import Counter
      min_length = 9
      obama_big = [w \text{ for } w \text{ in} \text{ o}bama if len(w) \geq min\_lengthtrump_big = [w for w in trump if len(w) >= min_length]obama_count = Counter(obama_big)
      trump_count = Counter(trump_big)print(obama_count.most_common(10))
      print()
      print(trump_count.most_common(10))
```

```
[('president', 61), ('americans', 54), ('government', 48), ('challenges', 40),
('community', 38), ('information', 37), ('education', 36), ('responsibility',
32), ('administration', 31), ('guantanamo', 29)]
```

```
[('president', 106), ('something', 61), ('immigration', 58), ('everybody', 57),
('thousands', 44), ('countries', 32), ('terrorism', 31), ('tremendous', 29),
('incredible', 29), ('americans', 29)]
```